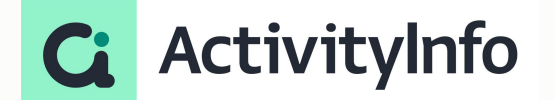

#### Office Hour - Calculated Tables

**Starting shortly, Please wait!**

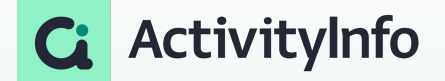

#### **Presented by the ActivityInfo Team**

All in one information management software for humanitarian and development operations

- Track activities, outcomes Beneficiary management
- Surveys
- Work offline/online

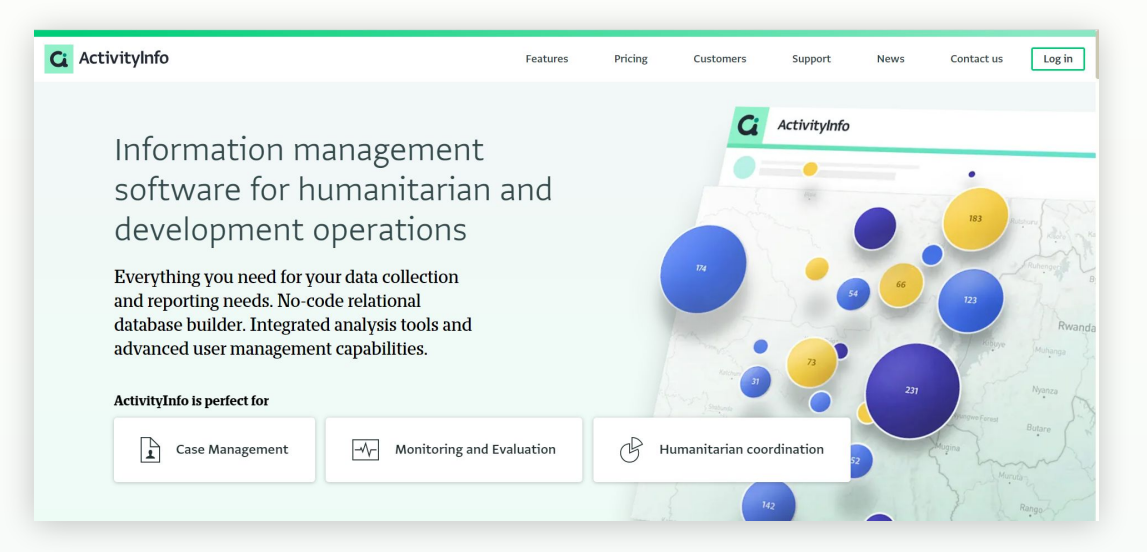

#### **Meet your instructors**

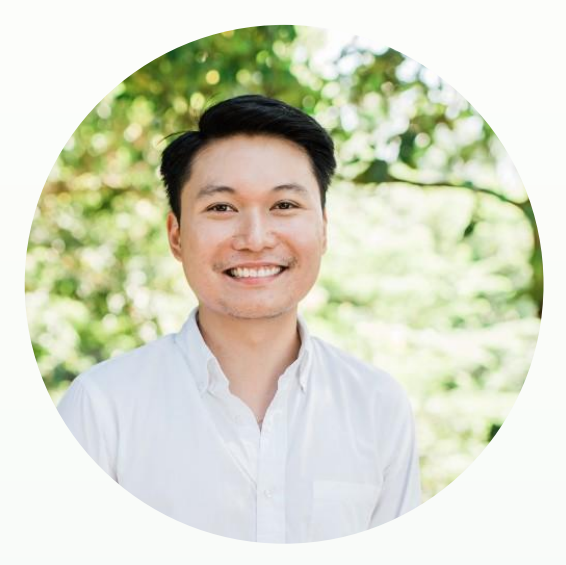

#### **Jeric Kison** Customer Success Director **BeDataDriven**

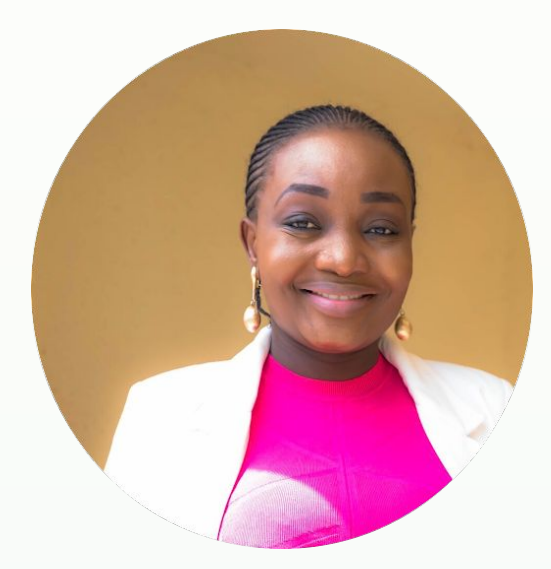

#### **Victoria Manya**

Customer Education Specialist BeDataDriven

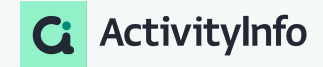

#### **Webinar Series**

Calculated Tables

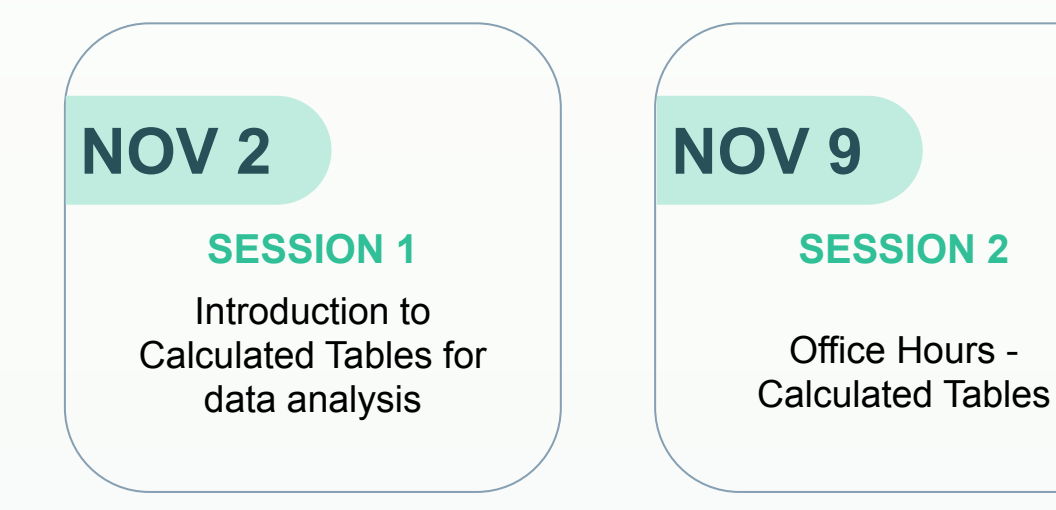

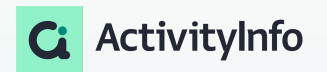

## **Outline**

 Frequently Asked Questions on Calculated Tables

Q&A

Worked examples

Q&A and wrap-up

What happens when you create a calculated table? -Actions and results

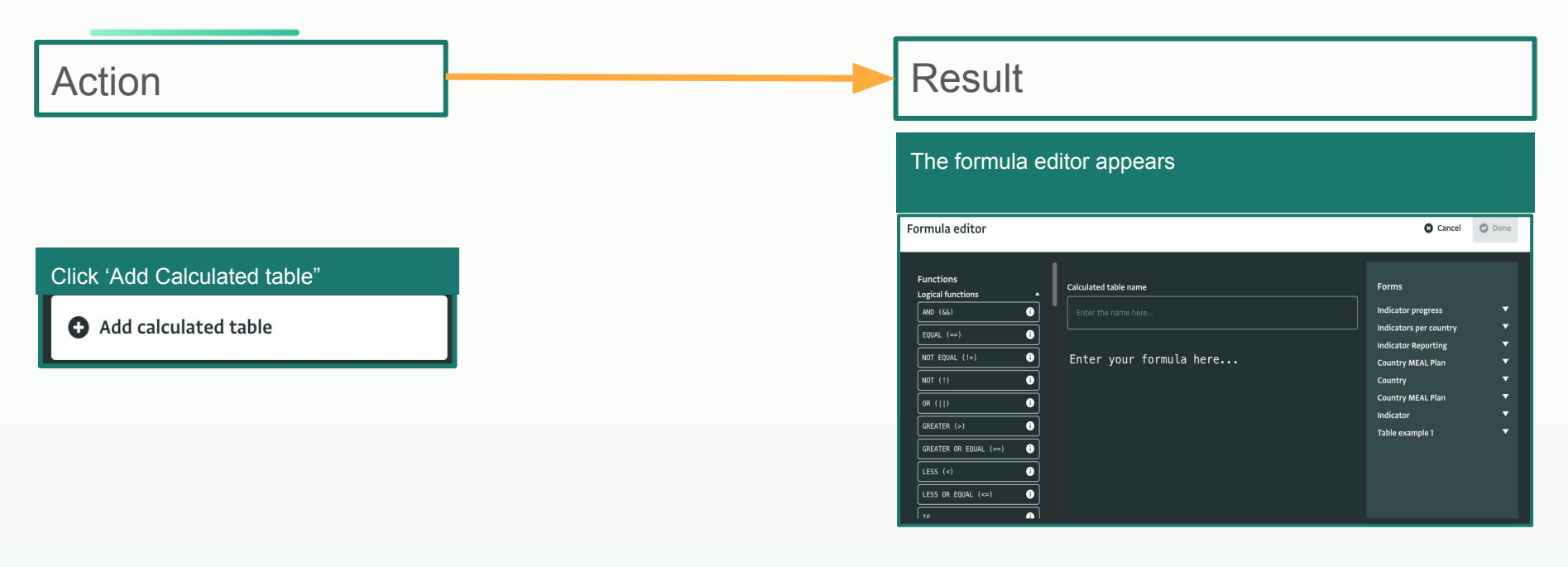

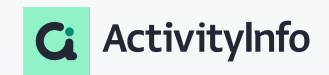

What happens when you create a calculated table?-Actions and results

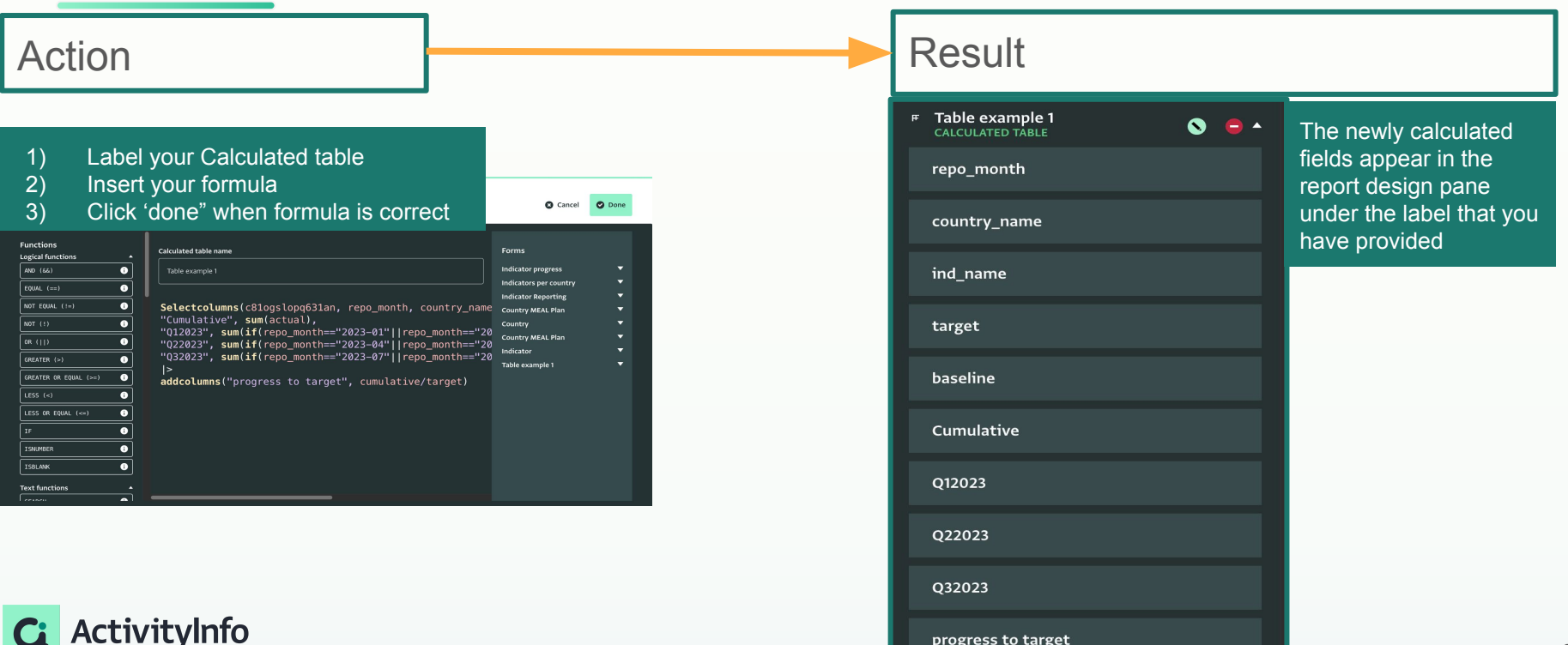

progress to target

8

What happens when you create a calculated table?-Actions and results

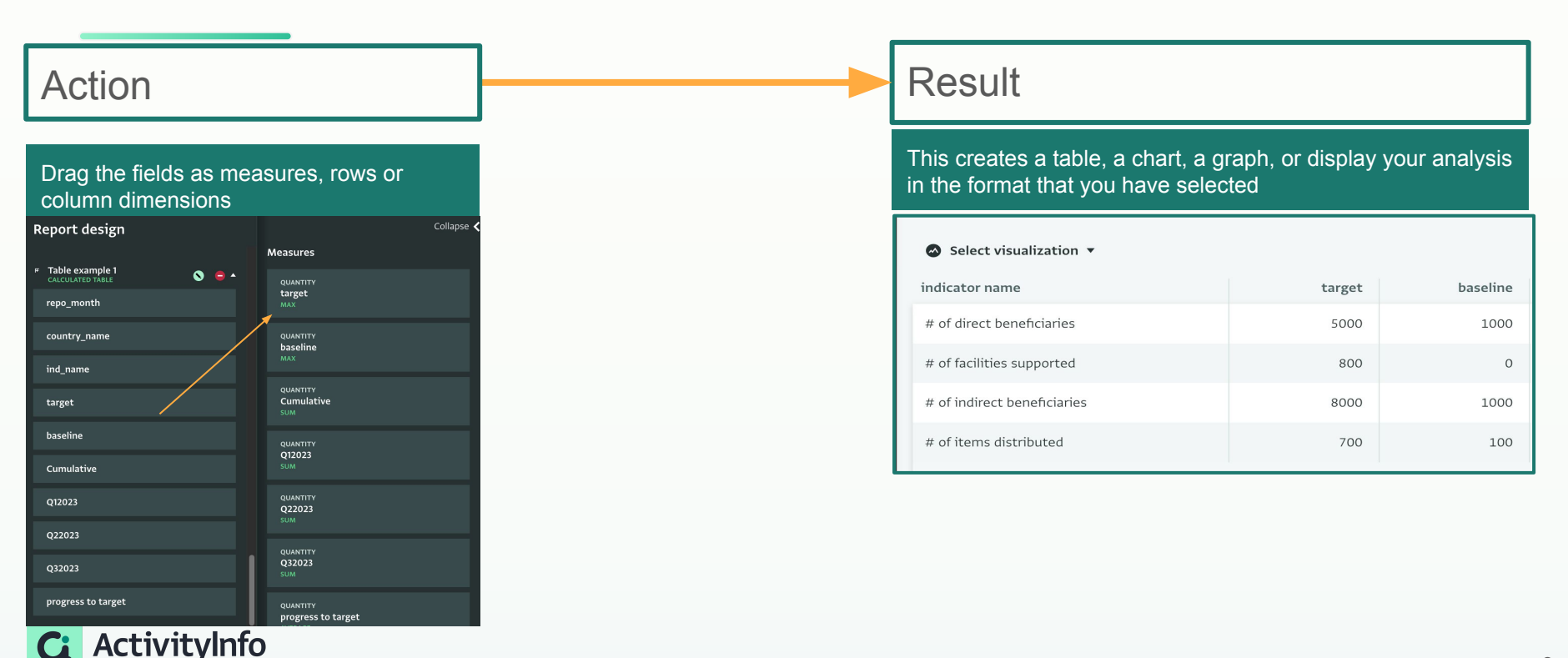

## Q&A

### **03**Worked examples H

#### **Worked example**

Adding and Selecting columns

- Scenario: Calculating the progress made towards a specified target
	- Number of direct beneficiaries are reported quarterly
	- Number of indirect beneficiaries are reported quarterly
	- Number of facilities supported are reported quarterly
	- Number of items distributed are reported quarterly
- Analysis requirements
	- Reports required by donor are to contain analysis and visualization of quarterly performance against set targets
- Approach
	- Use a combination of SELECTCOLUMNS, SUM and ADDCOLUMNS to select, aggregate, and compute the progress towards a target by summarizing quarterly data and calculating the cumulative sum in the given dataset, facilitating an evaluation of performance against predefined baselines.

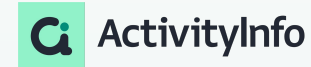

### **Worked example**

Questions answered with the worked example

- How does the "Selectcolumns" function work, and why are these specific columns selected?
- What is the purpose of the "Cumulative" column, and how is it calculated?
- Could you explain the logic behind the quarterly calculations ("Q12023", "Q22023", "Q32023") and how they're determined?
- What does the "progress to target" column represent, and how is it calculated?
- Are there variations or modifications to this formula for different types of analyses or datasets?
- How can we apply the results of this analysis in real-world scenarios or decision-making processes?

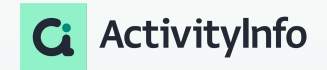

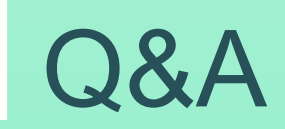